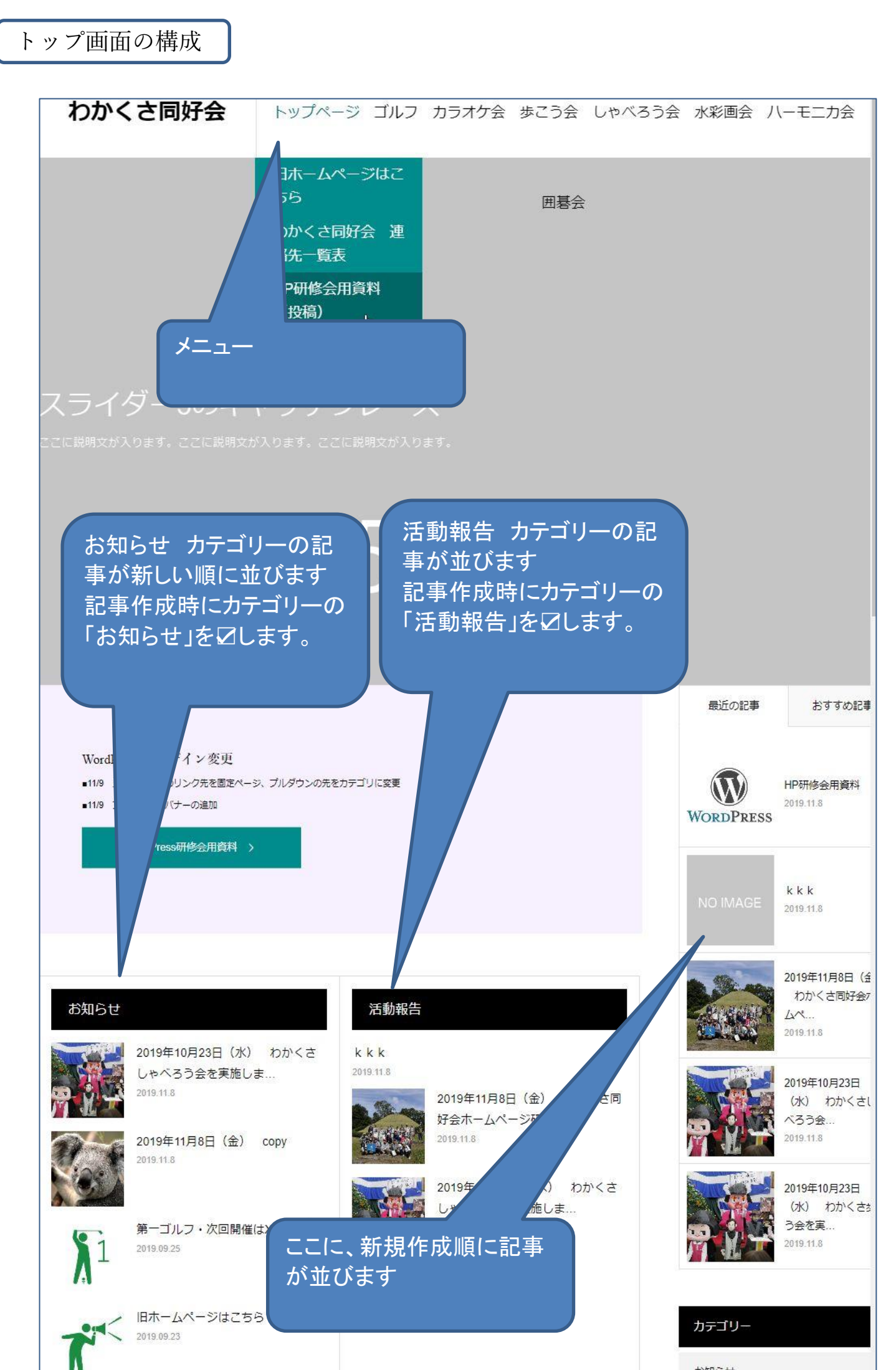

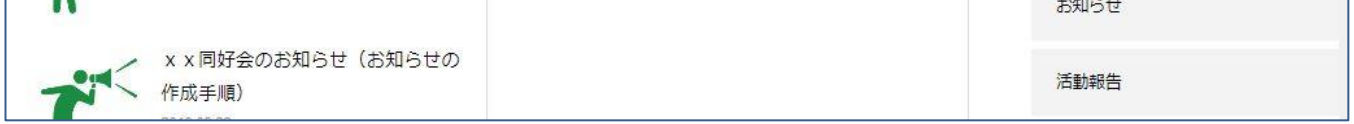

メニューからのリンク先

現在、下の様に設定してあります。管理者が変更できます。

1.メニュー(白地の部分)をクリックすると「固定ページ」に飛びます

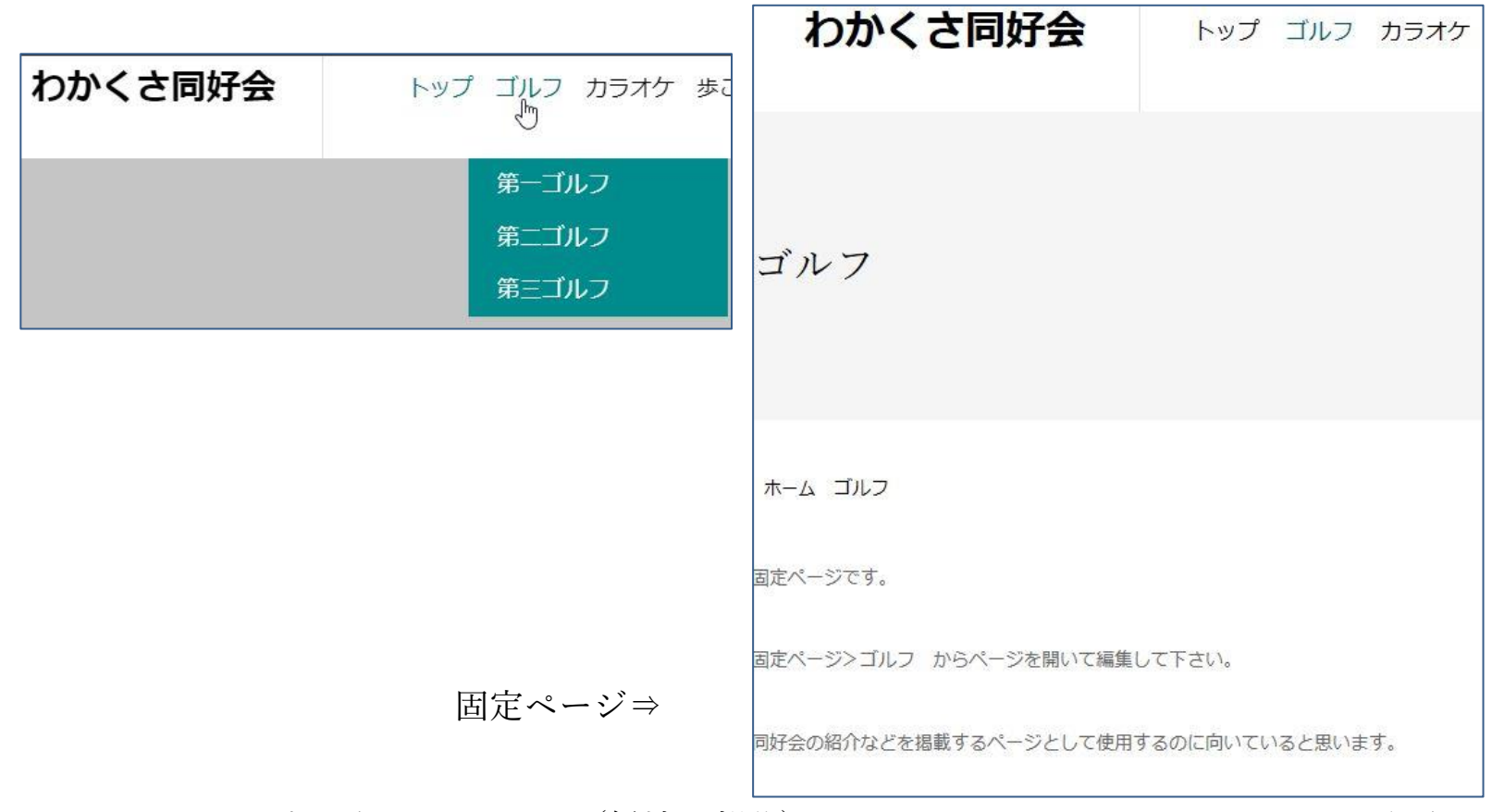

2.プルダウンメニュー(緑地の部分)をクリックするとそのカテゴリーに飛びます

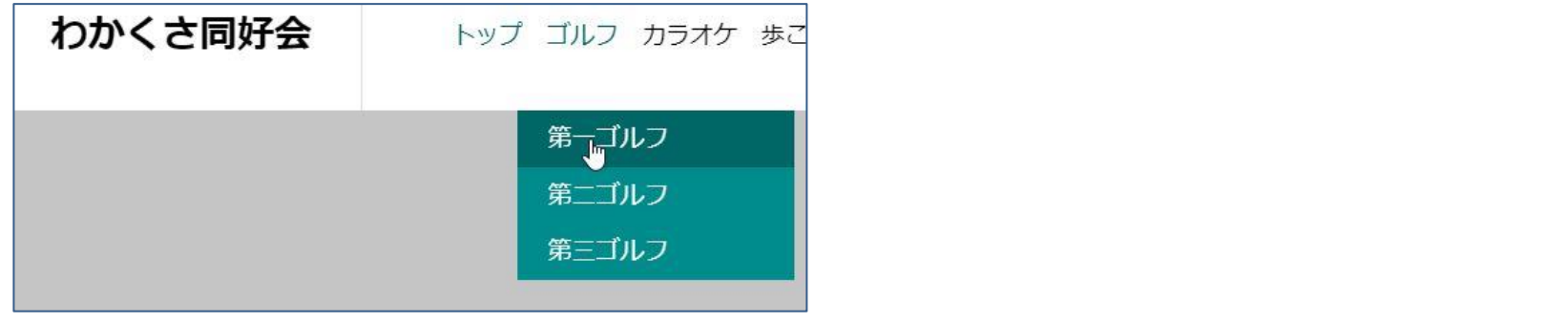

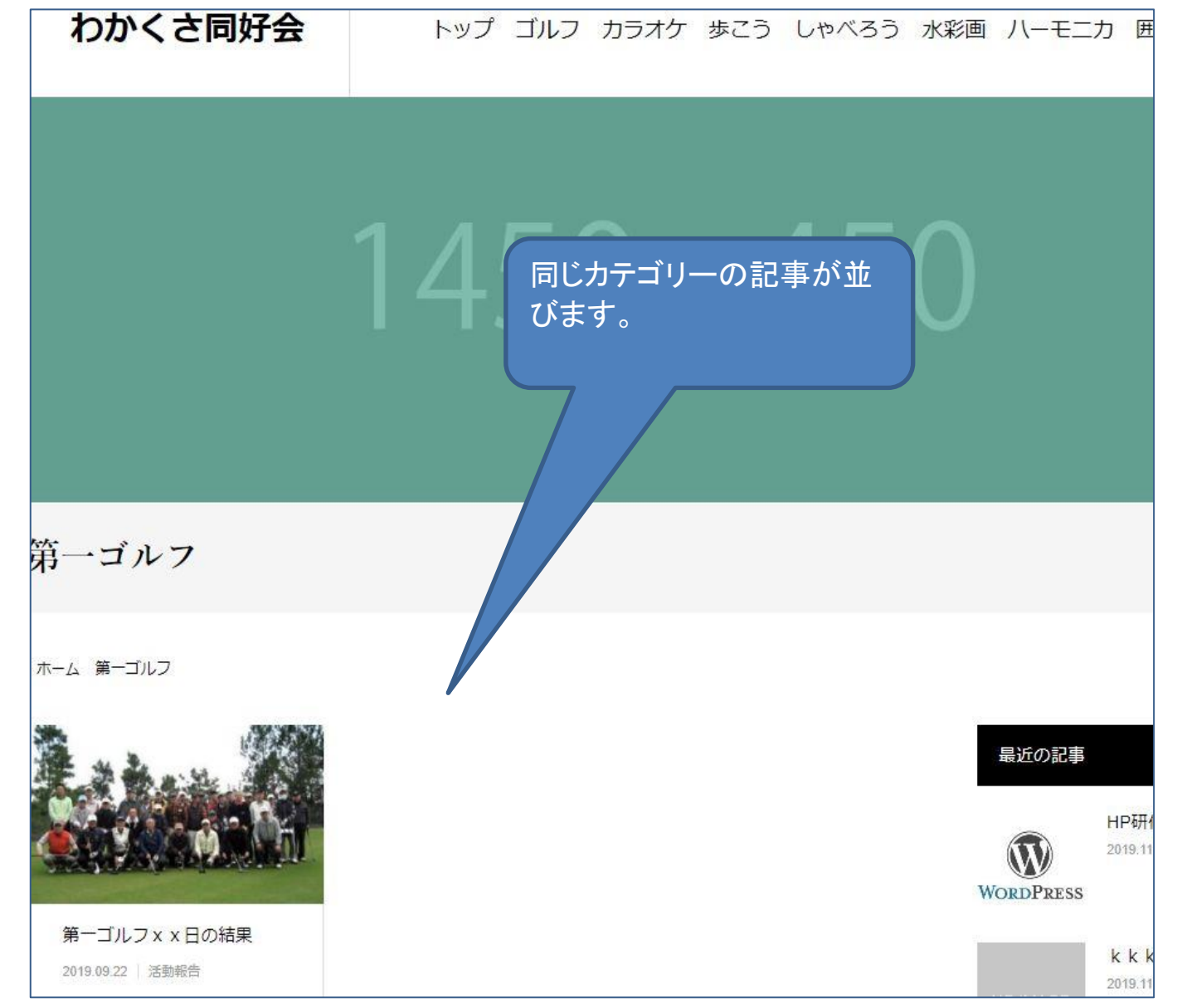